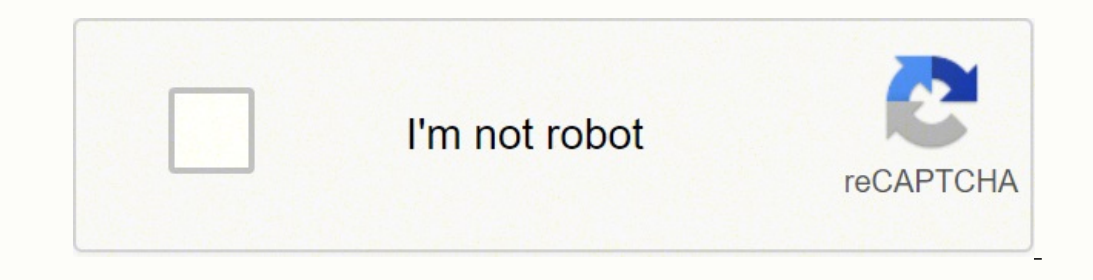

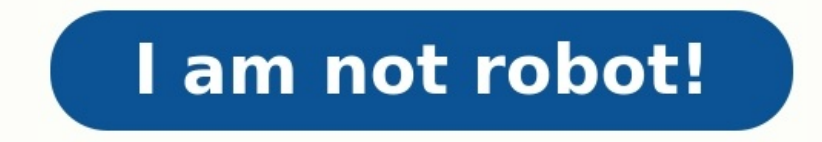

## **Dfd for student information system**

**What is dfd and its levels. What is dfd. What is the importance of dfd.**

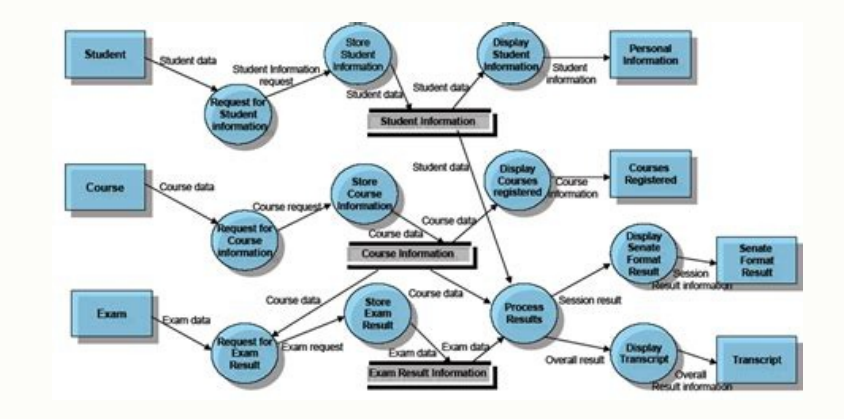

Whether you're a student, educator, or system analyst, this resource empowers you to visualize and comprehend the information flow within an educational institution's database system. Understanding DFD For Student Information System A Student Information System Data Flow Diagram (DFD) is a visual representation that illustrates how information flows within the SIS. It outlines the processes, data sources, data destinations, and data storage involved in managing student information. The DFD helps in understanding the interactions between different components of the SIS and serves as a blueprint for system **development, modification, or optimization.**

It streamlines enrollment, tracks academic progress, and facilitates communication between stakeholders. Student Information System DFD ensures accurate record-keeping, supports assessment and grading, and provides valuable insights through reporting and analytics. Levels of DFD for Student Information System Before you learn about how to create a student management system data flow diagram, it's essential to understand that DFDs are visual representations of how data moves within the system. Each level provides a progressively detailed view, from the high-level overview in the Context Diagram to the finer-grained processes in Level 2. Let's explore each level in detail. Context Diagram (Level 0): The Context Diagram, or Level 0 DFD, provides a high-level view of the Student Information System (SIS). It depicts the system as a single process and shows external entities, such as users, interacting with it. This diagram establishes the boundary of the SIS, making it clear what inputs and outputs are relevant to the system. DFD Level 1: The Level 1 DFD delves deeper into the student management system data flow diagram, breaking down the single process from the Context Diagram into sub-processes. It identifies major processes and their **interactions within the system.**

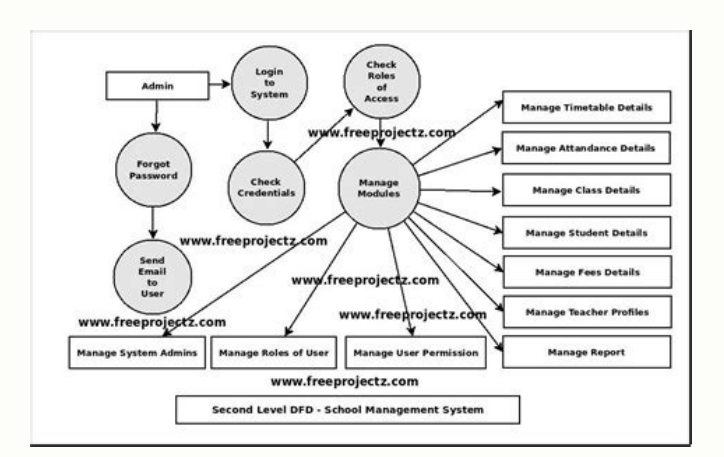

Understanding DFD For Student Information System A Student Information System Data Flow Diagram (DFD) is a visual representation that illustrates how information flows within the SIS. It outlines the processes, data sources, data destinations, and data storage involved in managing student information. The DFD helps in understanding the interactions between different components of the SIS and serves as a blueprint for system development, modification, or optimization. It streamlines enrollment, tracks academic progress, and facilitates communication between stakeholders. Student Information System DFD ensures accurate record-keeping, supports assessment and grading, and provides valuable insights through reporting and analytics. Levels of DFD for Student Information System Before you learn about how to create a student management system data flow diagram, it's essential to understand that DFDs are visual representations of how data moves within the system. Each level provides a progressively detailed view, from the high-level overview in the Context Diagram to the finer-grained processes in Level 2. Let's explore each level in detail.

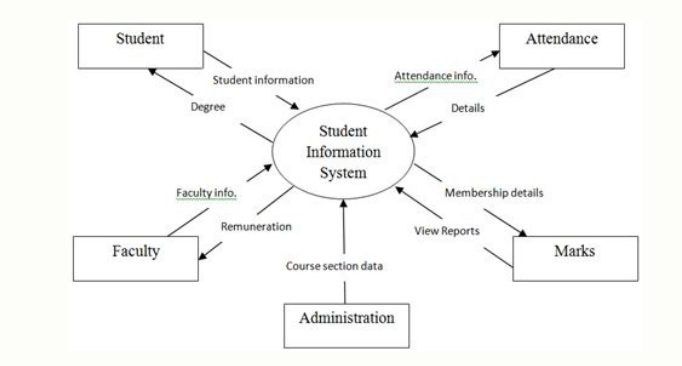

Post Introducing the "Guide to Creating a DFD for Student Information System". This concise article provides essential steps and concepts to design an effective student management system data flow diagram. Whether you're a an educational institution's database system. Understanding DFD For Student Information System A Student Information System Data Flow Diagram (DFD) is a visual representation that illustrates how information flows within t information. The DFD helps in understanding the interactions between different components of the SIS and serves as a blueprint for system development, modification, or optimization. It streamlines enrollment, tracks academ keeping, and provides valuable insights through reporting and analytics. Levels of DFD for Student Information System Before you learn about how to create a student management system data flow diagram, it's essential to un level provides a progressively detailed view, from the high-level overview in the Context Diagram to the finer-grained processes in Level 2. Let's explore each level in detail. Context Diagram, or Level 0 DFD, provides a h shows external entities, such as users, interacting with it. This diagram establishes the boundary of the SIS, making it clear what inputs and outputs are relevant to the system. DFD Level 1: The Level 1 DFD delves deeper processes. It identifies major processes and their interactions within the system. At this level, external entities are still represented, but the focus shifts towards illustrating the internal functions and data flows of process, breaking them down into finer-grained tasks or functions. This level may also involve additional external entities and data stores specific to the sub-processes. It offers a more granular understanding of how data Wondershare EdrawMax to create a Student Information System (SIS) flowchart is highly advantageous due to its user-friendly interface and intuitive design. It streamlines the diagram creation process, ensuring that both no offers a wide range of pre-designed elements that can be customized to suit specific requirements. This rich resource pool accelerates the flowcharting processes within an SIS. EdrawMax significantly enhances productivity

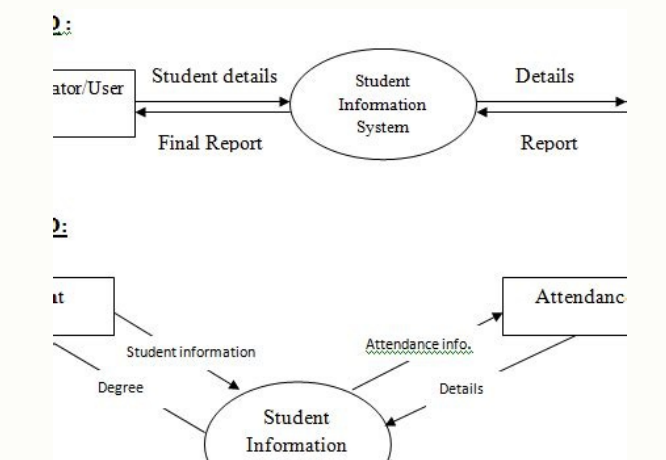

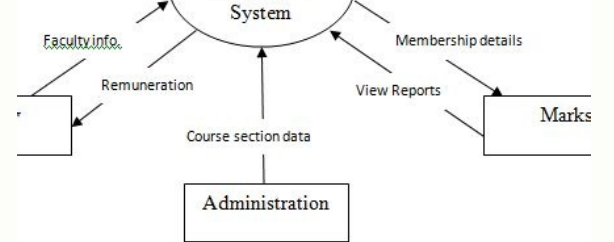

## It streamlines enrollment, tracks academic progress, and facilitates communication between stakeholders.

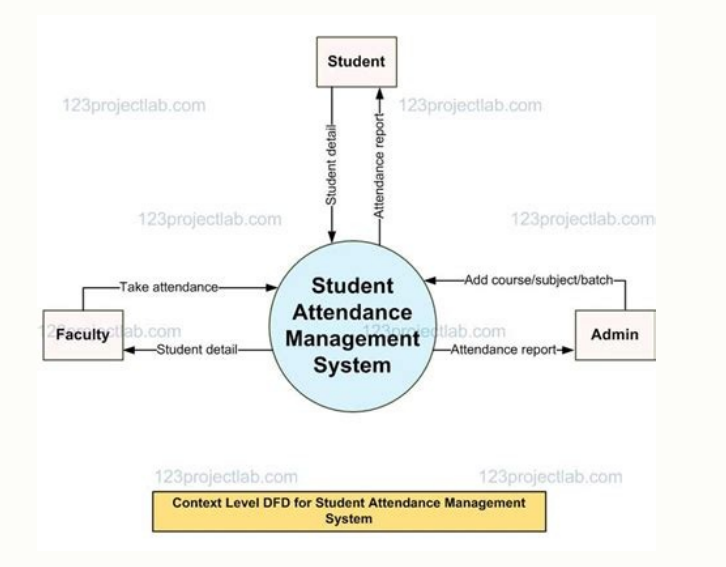

Whether you're a student, educator, or system analyst, this resource empowers you to visualize and comprehend the information flow within an educational institution's database system.

Understanding DFD For Student Information System A Student Information System Data Flow Diagram (DFD) is a visual representation that illustrates how information flows within the SIS.

It outlines the processes, data sources, data destinations, and data storage involved in managing student information.

The DFD helps in understanding the interactions between different components of the SIS and serves as a blueprint for system development, modification, or optimization. It streamlines enrollment, tracks academic progress, supports assessment and grading, and provides valuable insights through reporting and analytics. Levels of DFD for Student Information System Before you learn about how to create a student management system data flow diagr

provides a progressively detailed view, from the high-level overview in the Context Diagram to the finer-grained processes in Level 2. Let's explore each level in detail. Context Diagram (Level 0): The Context Diagram, or shows external entities, such as users, interacting with it. This diagram establishes the boundary of the SIS, making it clear what inputs and outputs are relevant to the system. DFD Level 1: The Level 1 DFD delves deeper processes. It identifies major processes and their interactions within the system. At this level, external entities are still represented, but the focus shifts towards illustrating the internal functions and data flows of process, breaking them down into finer-grained tasks or functions. This level may also involve additional external entities and data stores specific to the sub-processes. It offers a more granular understanding of how data Wondershare EdrawMax to create a Student Information System (SIS) flowchart is highly advantageous due to its user-friendly interface and intuitive design. It streamlines the diagram creation process, ensuring that both no offers a wide range of pre-designed elements that can be customized to suit specific requirements. This rich resource pool accelerates the flowcharting process, allowing users to efficiently represent the complex processes functionality simplifies the placement and arrangement of flowchart elements, enabling swift creation without the need for advanced technical expertise. Here are the steps to create a dfd for a student information system u System flowchart. Step 2: Click "File" > "New" and choose "Flowchart" as your diagram type to initiate the project. Opt for a pre-designed template or start from scratch based on your preference and project requirements. S and actions. Utilize connector lines to link the shapes, indicating the flow of information within the Student Information System. Step 4: Label each shape with relevant information, such as process names, data inputs, and conclusion, this quide has provided a comprehensive roadmap for crafting a student management system data flow diagram. By understanding the system's components, and levels of DFD, and utilizing tools like Wondershare Edra functionality becomes a tangible and attainable goal. FAQs 1. What is the DFD of a school management system? The DFD of a school management system is a visual representation illustrating how information flows within the sy how data moves through the system. 2. How many processes are there in level 1 DFD? Level 1 DFD? Level 1 DFD typically consists of several major processes within a system. The exact number of processes can vary depending on phases of creating a DFD include: 1) Identifying the system's boundaries and external entities, 2) Identifying main processes and data flows, 3) Decomposing processes into detailed sub-processes (if needed), and 4) Ensurin Create over 280 types of diagrams Windows, Mac, Linux (runs in all environments) Professional inbuilt resources and templates On-premises software for business Enterprise-level data security EdrawMax Online Create over 280 Dropbox Integration The DFD for Student Management System is a over all flow of how the data moves through a system, describing its inputs and outputs processes.In addition, the data flow diagram for Student Management Sys (Notation)NameMeaningProcessThe Process section of the DFD alters data and creates output. In addition, it does calculations, sorts data based on logic, and controls data flow according to corporate requirements. External external entity is a third-party company or person, a computer system, or a business system. People use the words terminators, sources, links, and actors to determine entities.Data StoreA database table or a membership app labeled.Data flowData flow is the flow of data between external entities, processes, and data repositories. It illustrates the relationship between the other components. Additionally, a labeled arrow is utilized to demonst shows the overall concept of the project in a single process. Therefore, by just looking into this level, you will understand the main function of a student management system. Student Management System DFD Level 0The exter the "students" and the "students" and the inculty". These entities will be the source of inputs and receive outputs.At this level, the general data flow was also shown in form of an arrow with a label. The flow of data dir idea given in DFD level 1 is the expanded version of the context diagram.Student Management System DFD Level 1This level reveals the sub-processes of the student management (0.0) process. However, this diagram only highlig SchedulesStudentsTime TablesSemesterAttendanceTherefore, the system DFD level 1 implies that the student management system is the central process. Its external entities are specified to know the flow of data and its proces provide the necessary information and processes to justify your concept. The student management system project processes may vary depending on the needs of its users. Nevertheless, the purpose of level 1 is to discuss more and is more detailed.Student Management System DFD Level 2DFD level 2 gives more information about the student management processes. The processes specified include the following:Assign SchedulesAssign SubjectsAssigning Se system.Assigning attendance is the process that the instructors apply during class.Assigning schedules is the process of scheduling classes for students and professors. This process is next to assigning subjects come after the system that is based on the school's academic year. This is the system's next process after the student's information is provided. The included processes were all part of the main process "student management". Note: Th processes.The data flow diagram DFD for the student information system is an overview of the data flow that may come in and out of the system. It provides the directions of data flow, details of its source, and how they we below. We would be glad to hear to concerns and suggestions and be part of your learning.